# Processes Chapter 3

#### Part I Processes & Threads\*

\*Referred to slides by Dr. Sanjeev Setia at George Mason University

#### Process

- A program in execution
- An instance of a program running on a computer
- The entity that can be assigned to and executed on a processor
- A unit of activity characterized by
	- the execution of a sequence of instructions
	- a current state
	- an associated set of system resources

# **Process Concept**

- A process includes:
	- program counter
	- code segment
	- stack segment
	- $-$  data segment
- Process = Address Space + One thread of control

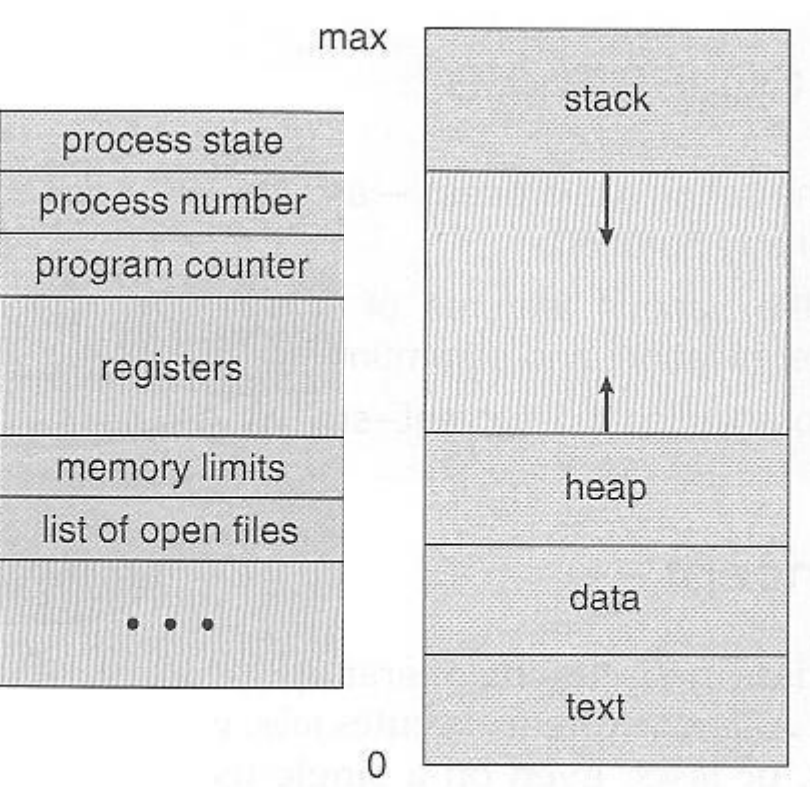

PCB Process in Memory

Address Space

# Multiprogramming

*• The interleaved execution of two or more computer programs by a single processor*

- An important technique that
	- enables a time-sharing system
	- allows the OS to overlap I/O and computation, creating an efficient system

#### Processes The Process Model

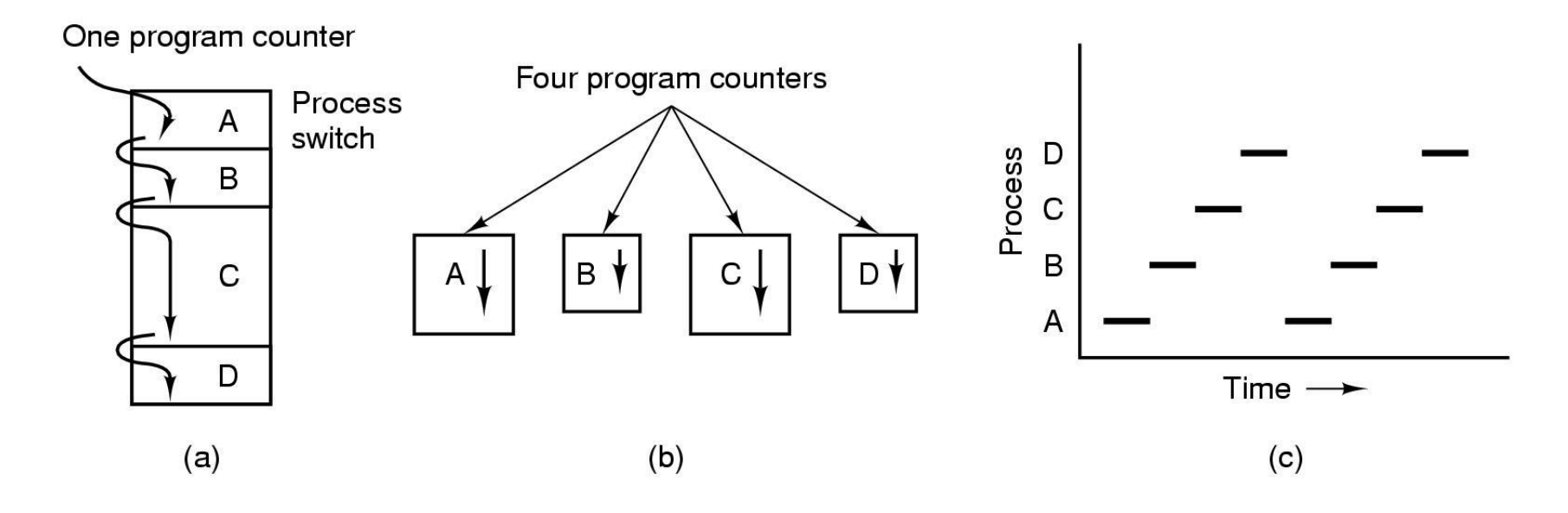

- Multiprogramming of four programs
- Conceptual model of 4 independent, sequential processes
- Only one program active at any instant

# Multiprogramming

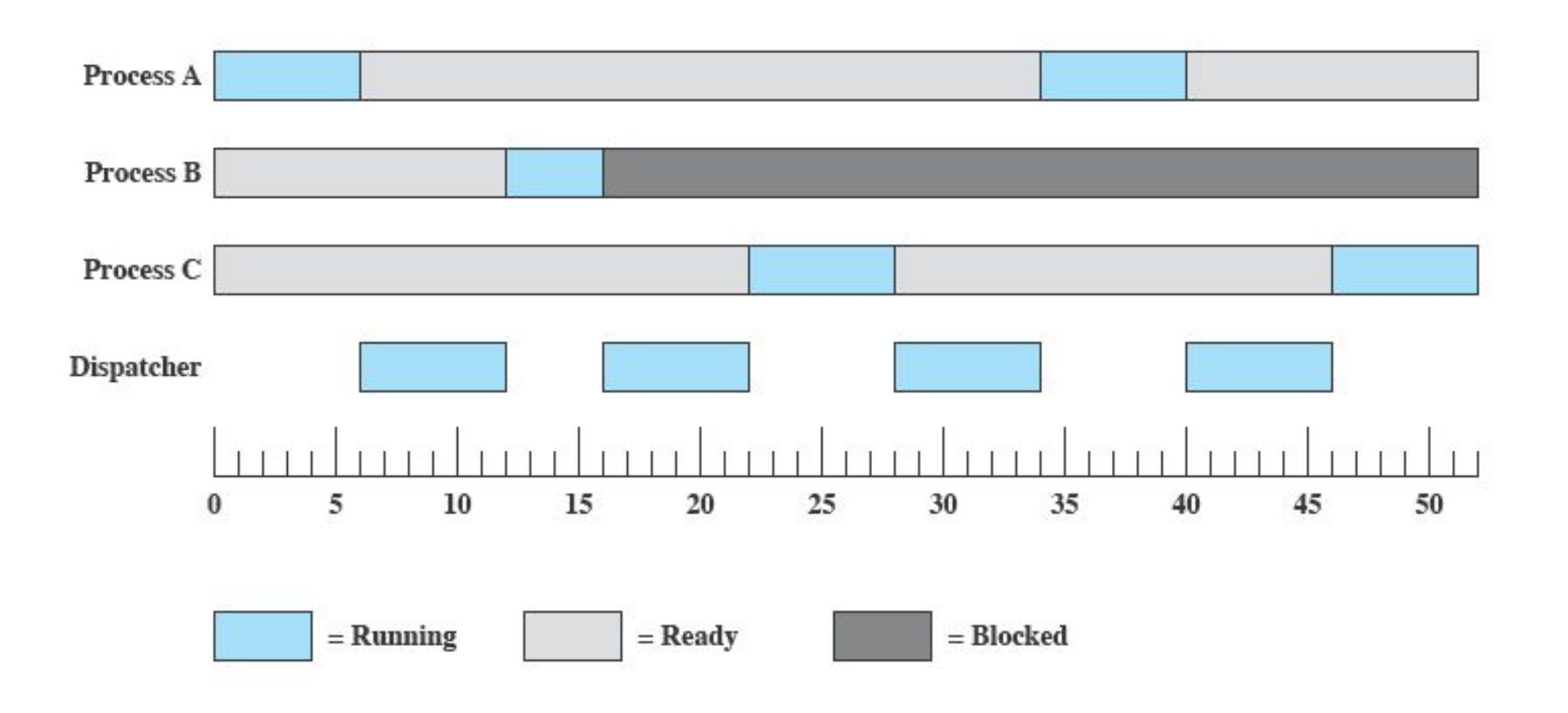

# Cooperating Processes (I)

- Sequential programs consist of a single process
- Concurrent applications consist of multiple cooperating processes that execute concurrently
- Advantages
	- Can exploit multiple CPUs (hardware concurrency) for speeding up application
	- Application can benefit from software concurrency, e.g., web servers, window systems

# Cooperating Processes (II)

- Cooperating processes need to share information
- Since each process has its own address space, OS mechanisms are needed to let process exchange information
- Two paradigms for cooperating processes
	- Shared Memory
		- OS enables two independent processes to have a shared memory segment in their address spaces
	- Message-passing
		- OS provides mechanisms for processes to send and receive messages

### Threads: Motivation

- Process created and managed by the OS kernel
	- Process creation expensive, e.g., fork system call
	- Context switching expensive
	- IPC requires kernel intervention expensive
	- Cooperating processes no need for memory protection, i.e., separate address spaces

#### Threads The Thread Model (1)

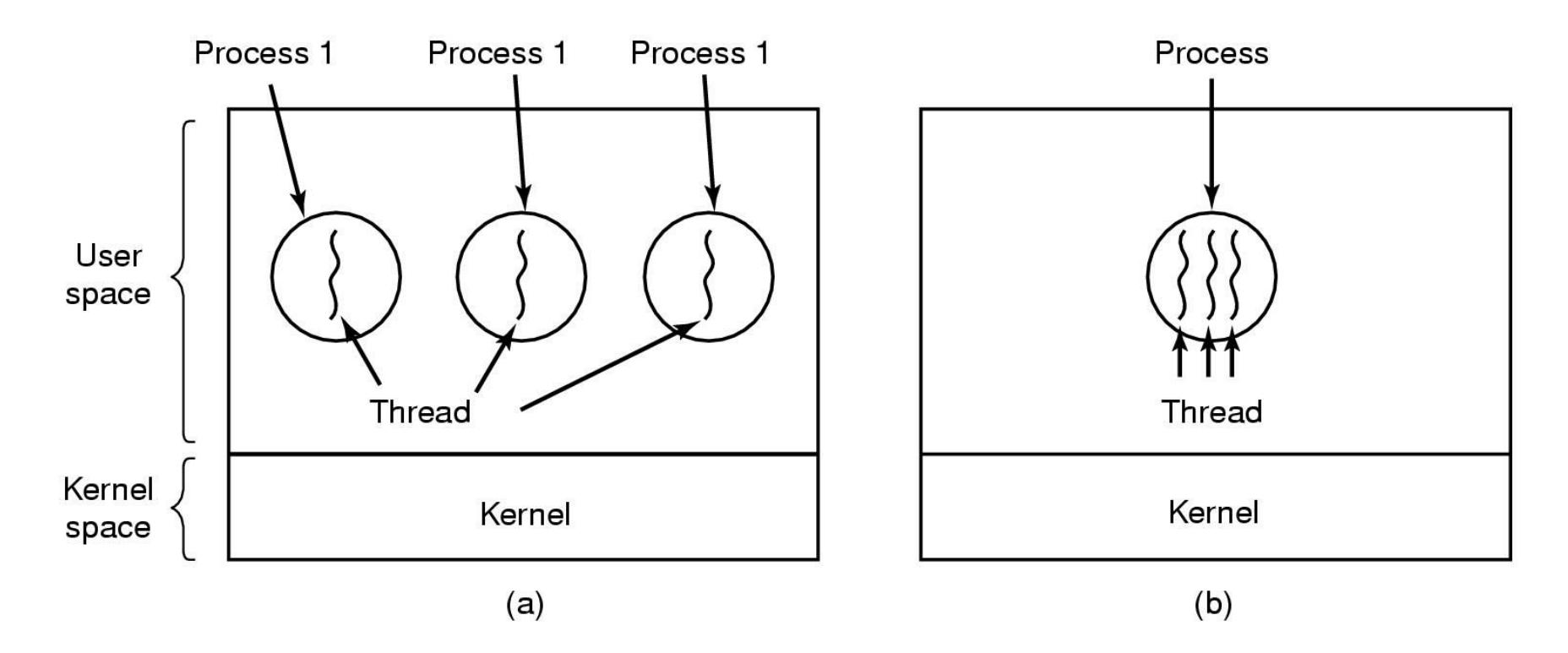

(a) Three processes each with one thread (b) One process with three threads

## The Thread Model (2)

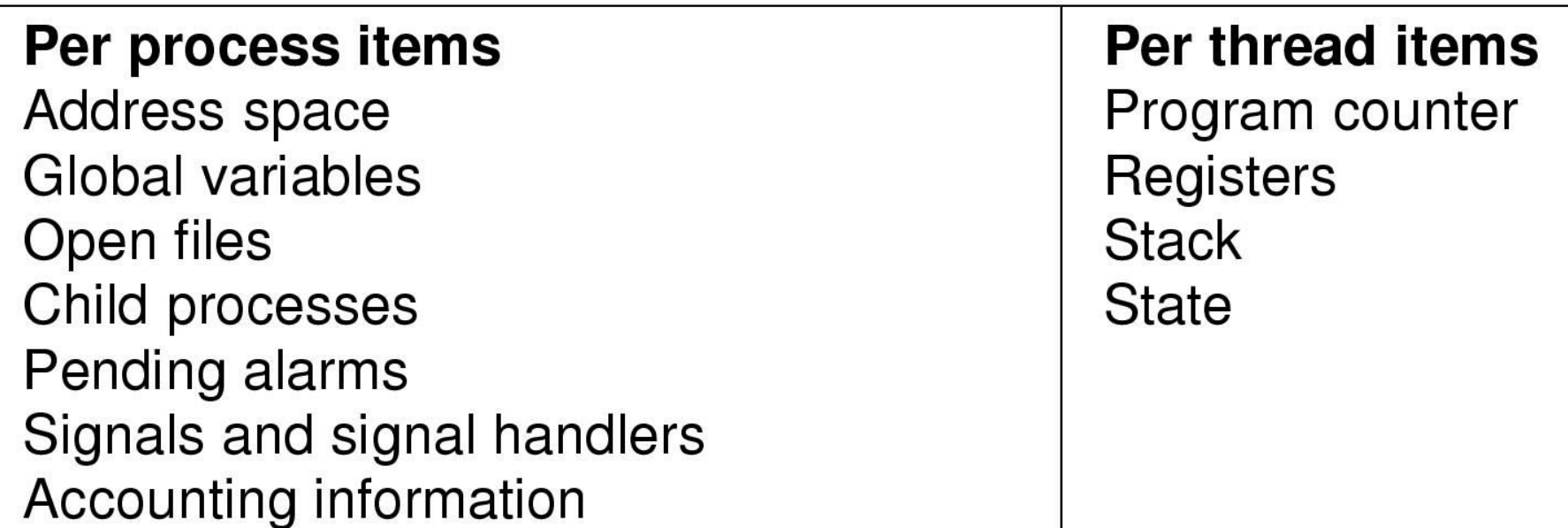

- Items shared by all threads in a process
- Items private to each thread

## The Thread Model (3)

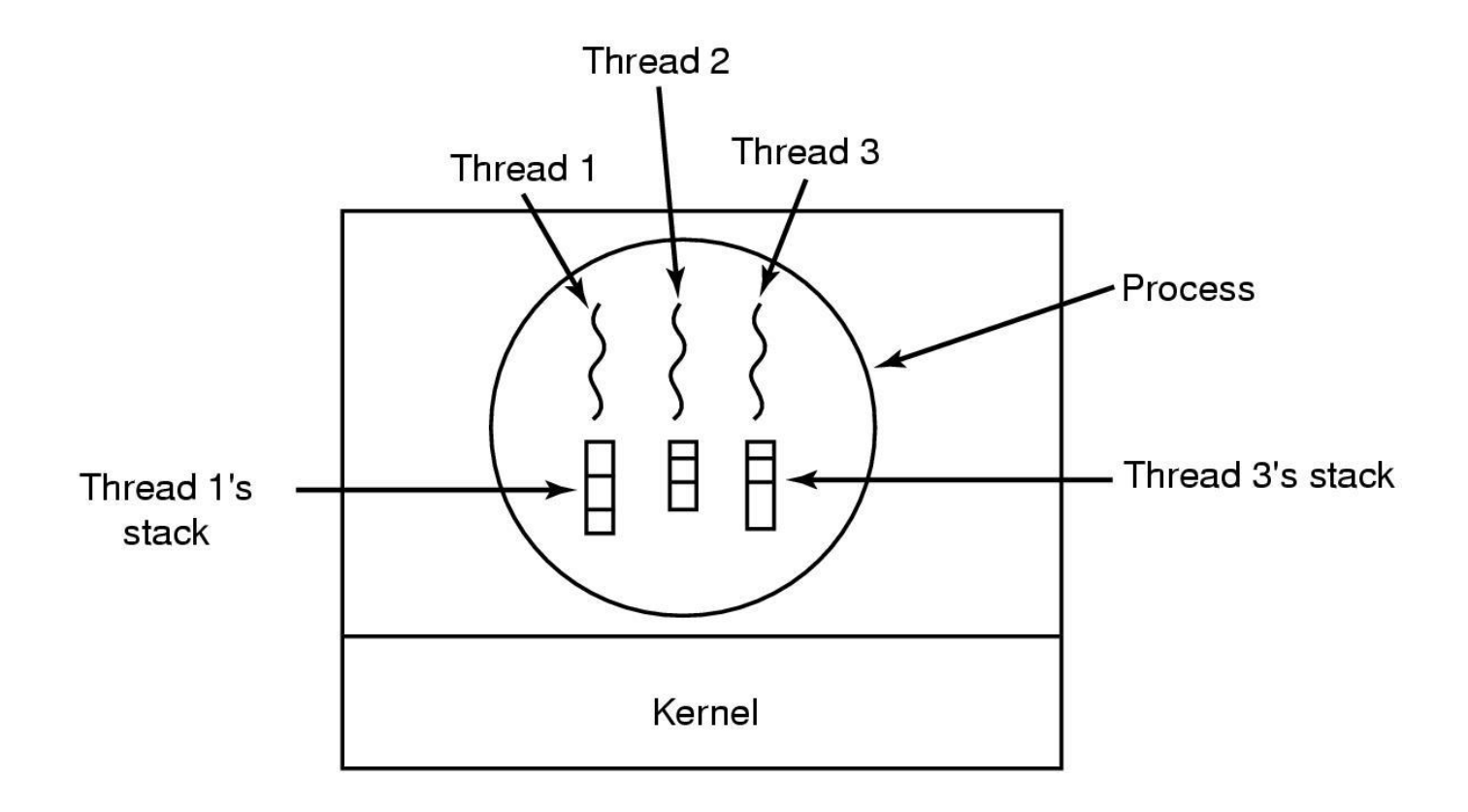

#### Each thread has its own stack

# Thread Usage (1)

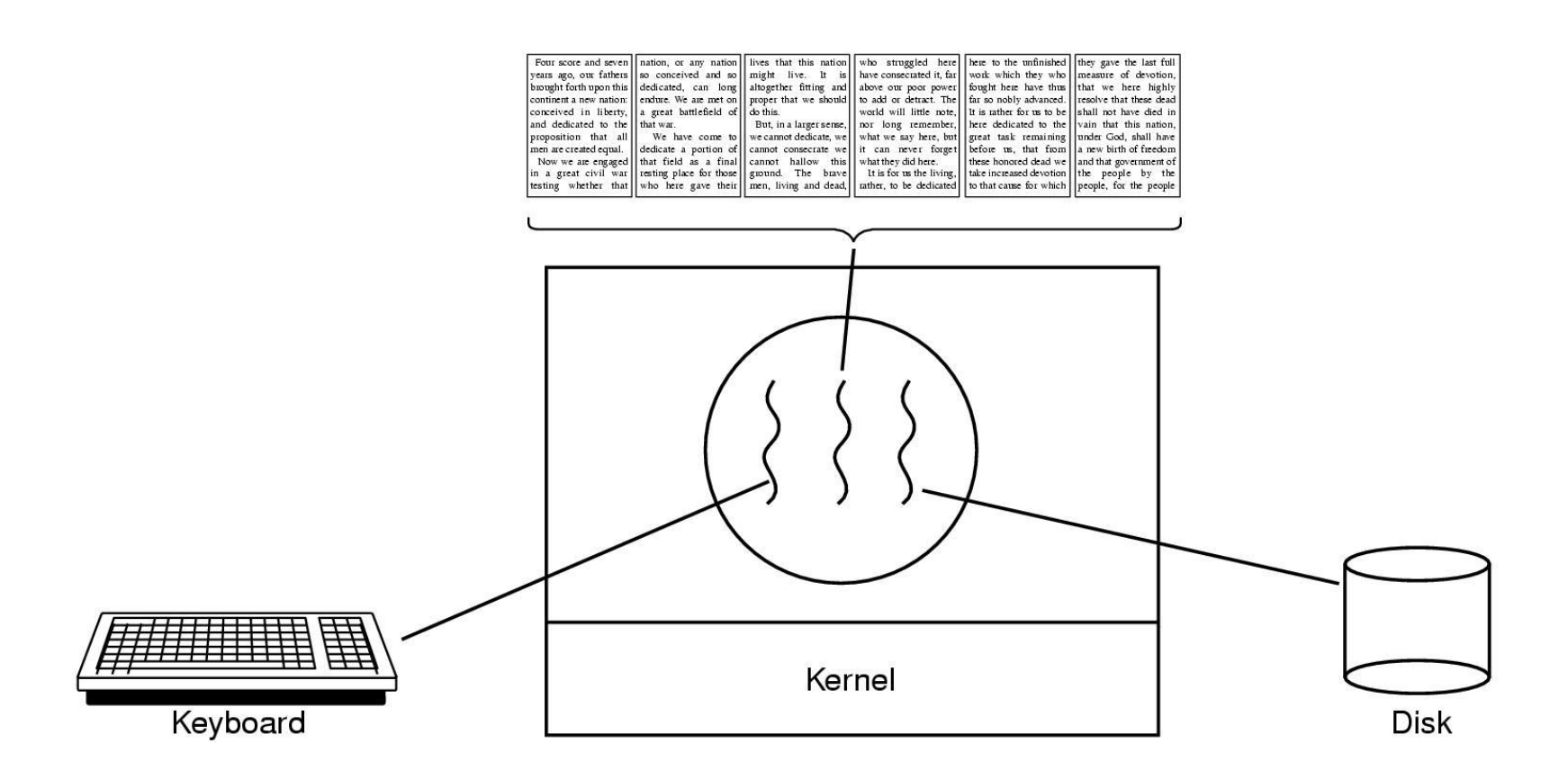

#### A word processor with three threads

# Thread Usage (2)

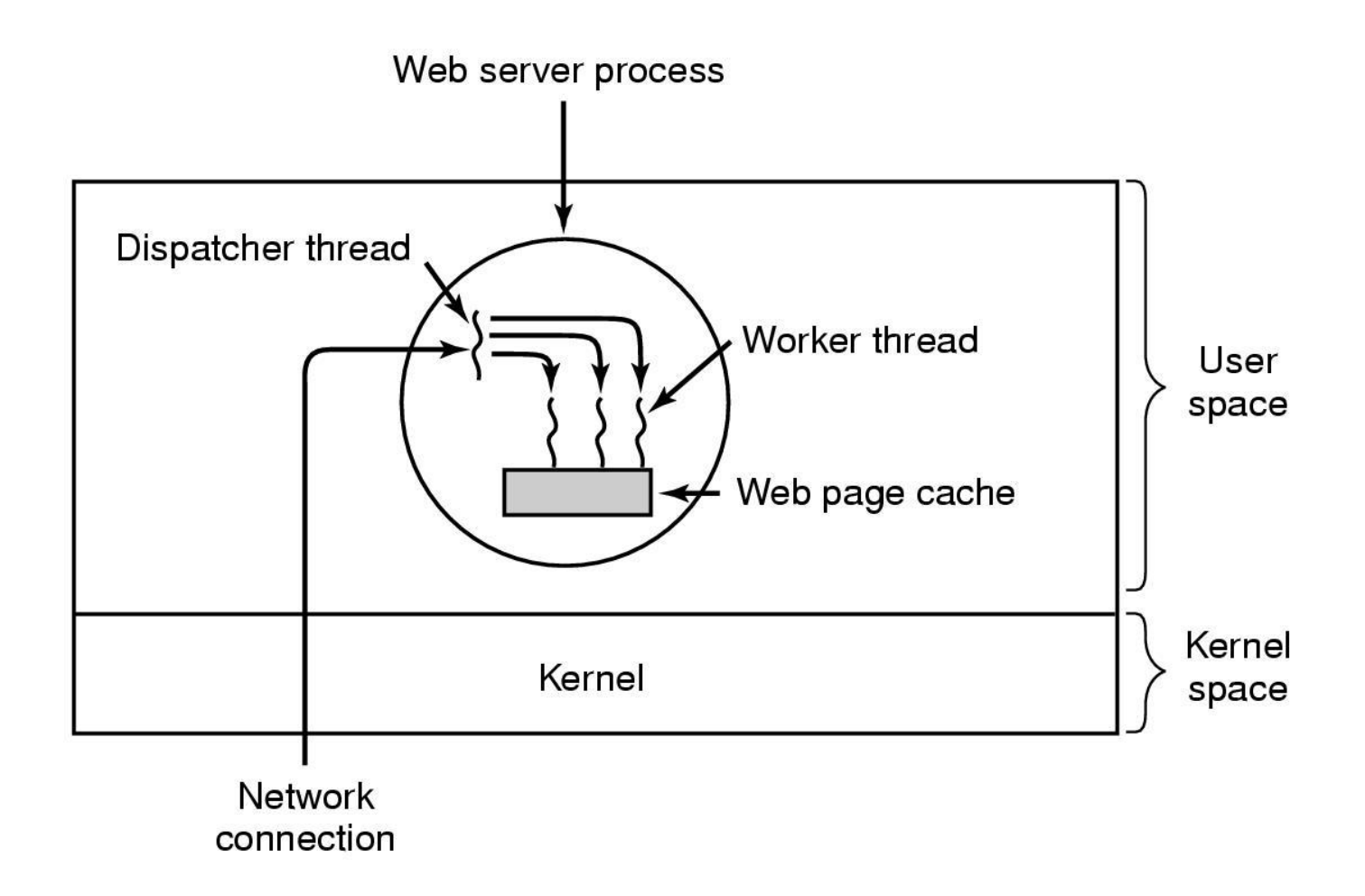

A multithreaded Web server

### Client and server with threads

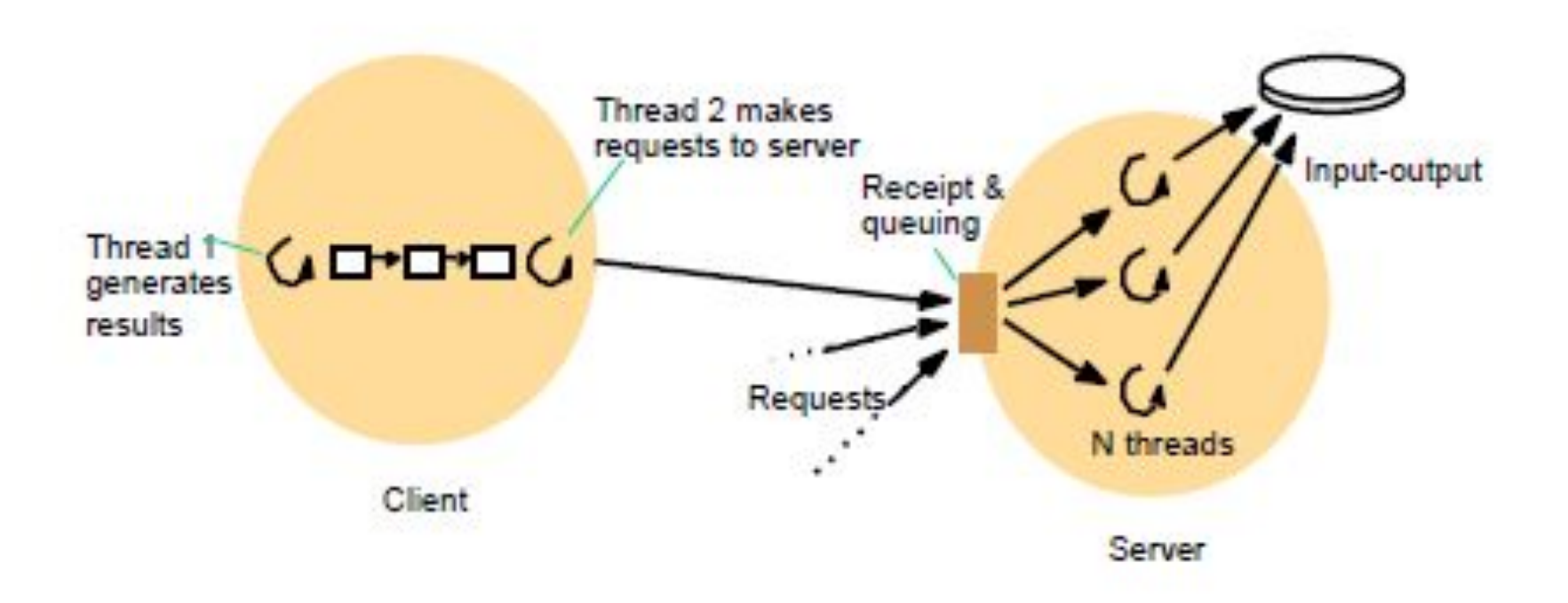

#### Thread Implementation - Packages

• Threads are provided as a package, including operations to create, destroy, and synchronize them

- A package can be implemented as:
	- User-level threads
	- Kernel threads

# Implementing Threads in User Space

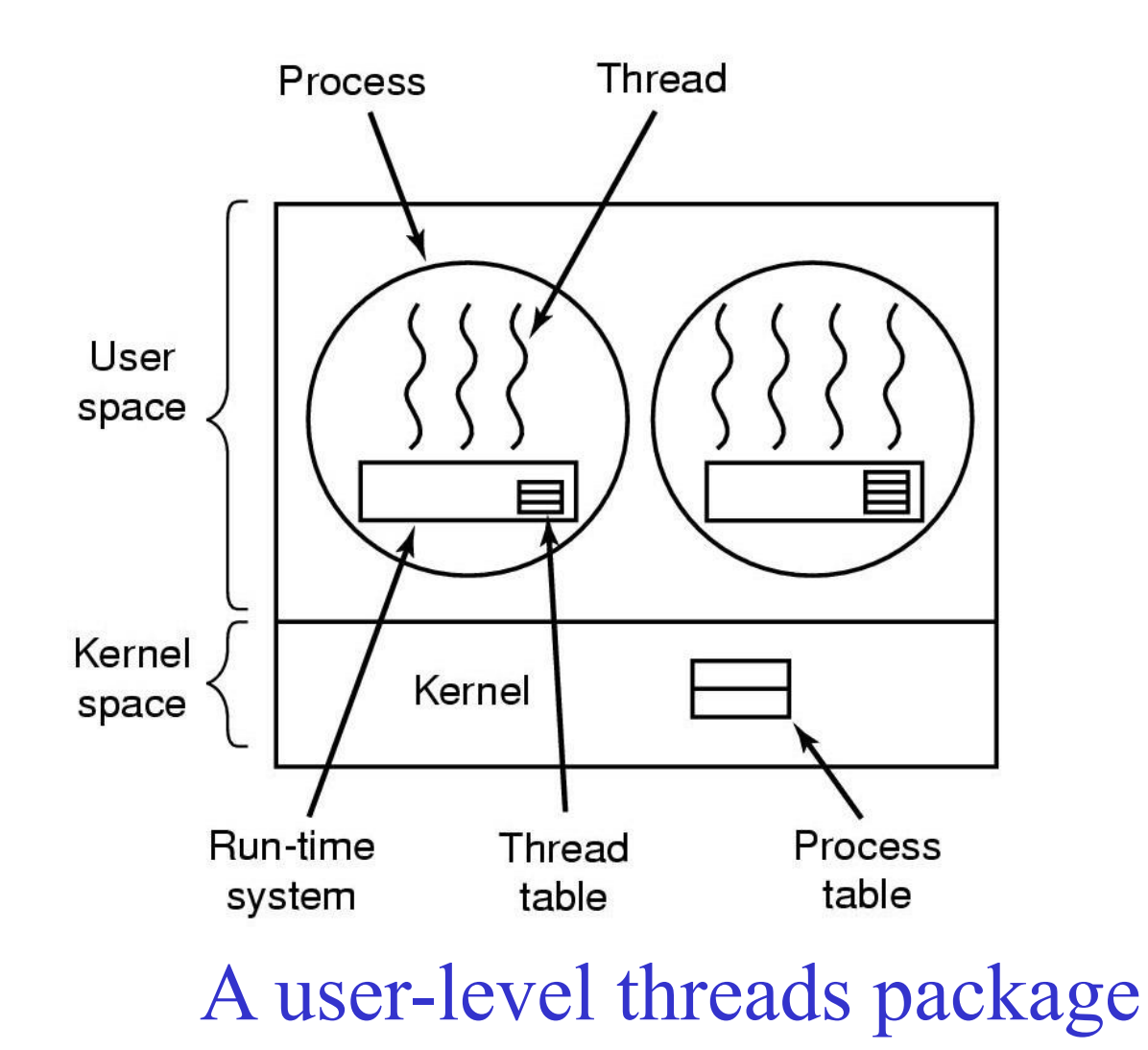

### User-Level Threads

• Thread management done by user-level threads library

- Examples
	- POSIX *Pthreads*
	- Mach *C-threads*
	- Solaris *threads*
	- Java threads

#### User-Level Threads

- Thread library entirely executed in user mode
- Cheap to manage threads
	- Create: setup a stack
	- Destroy: free up memory
- Context switch requires few instructions
	- Just save CPU registers
	- Done based on program logic
- A blocking system call blocks all peer threads

#### Kernel-Level Threads

- Kernel is aware of and schedules threads
- A blocking system call, will not block all peer threads

- Expensive to manage threads
- Expensive context switch
- Kernel Intervention

# Implementing Threads in the Kernel

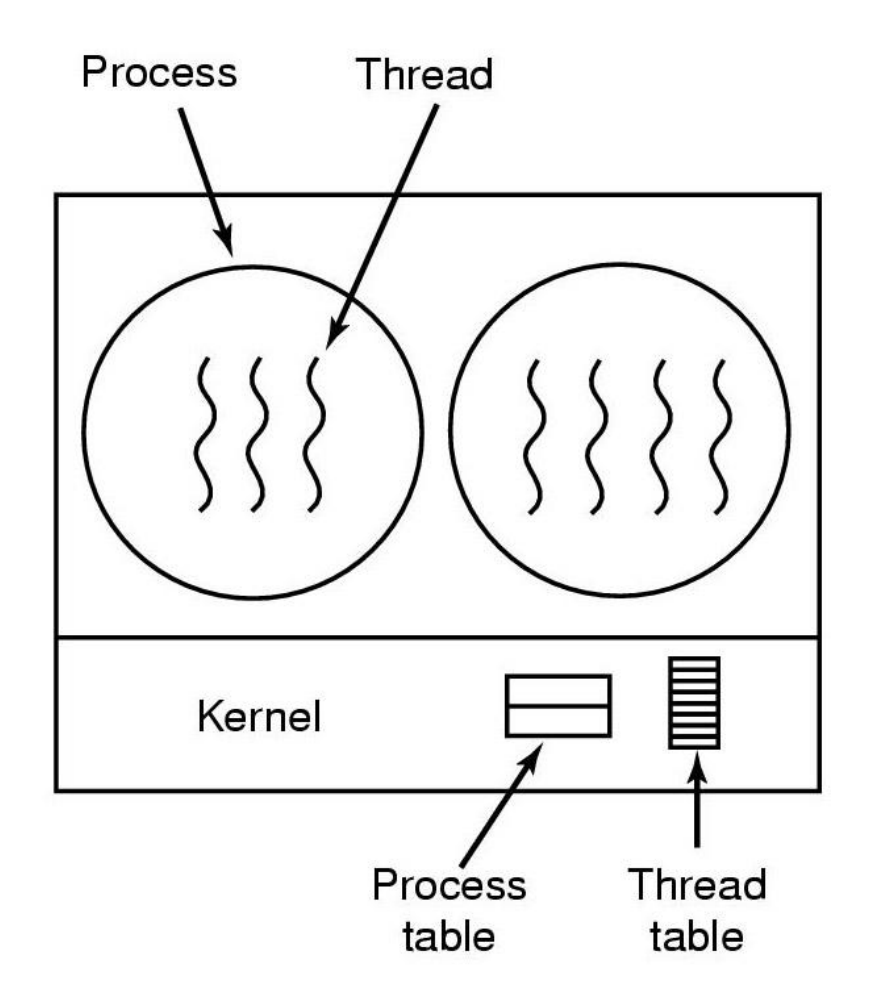

A threads package managed by the kernel

#### Kernel Threads

- Supported by the Kernel
- Examples: newer versions of
	- Windows
	- UNIX
	- Linux

## Linux Threads

- Linux refers to them as tasks rather than *threads*.
- Thread creation is done through clone() system call.
- Unlike fork(), clone() allows a child task to share the address space of the parent task (process)

## Pthreads

- A POSIX standard (IEEE 1003.1c) API for thread creation and synchronization.
- API specifies behavior of the thread library, implementation is up to development of the library.
- POSIX Pthreads may be provided as either a user or kernel library, as an extension to the POSIX standard.
- Common in UNIX operating systems.

## Hybrid Implementations

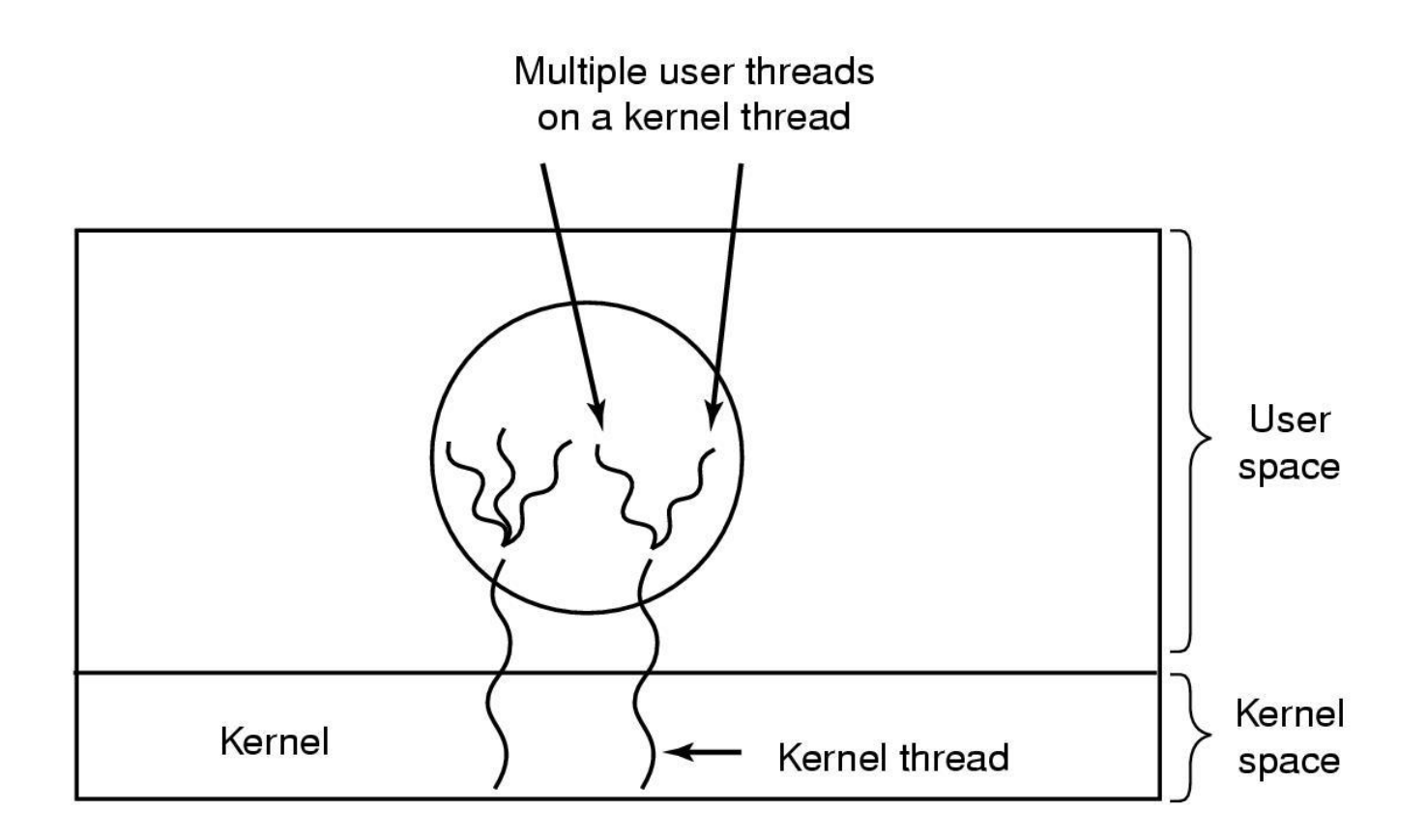

 Multiplexing user-level threads onto kernellevel threads

#### Solaris Threads (LWP)

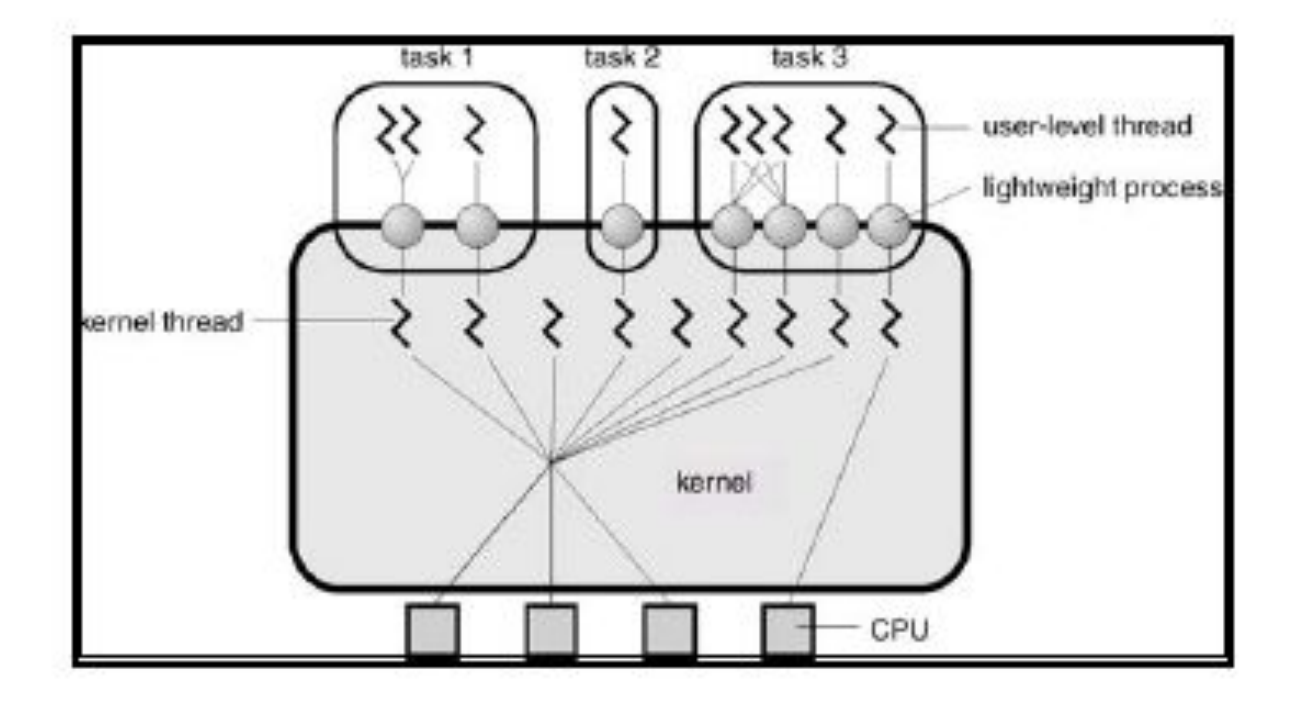

## LWP Advantages

- Cheap user-level thread management
- A blocking system call will not suspend the whole process
- LWPs are transparent to the application
- LWPs can be easily mapped to different CPUs